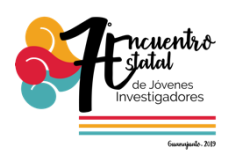

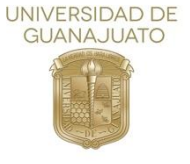

# **Análisis de esfuerzos de poste troncocónico para distribución eléctrica sometido a cargas eólicas**

Elizarraraz Mendiola Hector<sup>1</sup>, Razón González Juan Pablo<sup>2</sup> <sup>1</sup>Departamento de ingeniería electromecánica, Instituto Tecnológico Superior de Irapuato, [hectorelizarrarazmendiola@gmail.com] <sup>2</sup>Departamento de ingeniería electromecánica, Instituto Tecnológico Superior de Irapuato [jurazon@itesi.edu.mx]

# **Resumen**

En este trabajo se presenta el análisis de esfuerzos en un poste troncocónico sometido a cargas eólicas a través del modelado y simulación de este en el software SolidWorks. Para determinar la carga eólica se consideraron las condiciones climatológicas de la ciudad de Irapuato, de los datos obtenidos se calculó la presión promedio a la que fue sometido el poste troncocónico para el estudio. De los resultados obtenidos se concluye que el poste troncocónico es capaz de soportar las cargas eólicas de la zona y por ende es segura su utilización para proyectos de distribución de energía eléctrica en la región.

#### **Descripción del proyecto**

Se analizó los efectos que tiene la presión del aire sobre un poste troncocónico para distribución eléctrica con la finalidad de determinar los esfuerzos de Von Mises que sufre ante una carga eólica y determinar si es seguro para su utilización en la ciudad de Irapuato.

#### **Objetivos**

Analizar un poste troncocónico, el cual se basa en el diseño elaborado por Comisión Federal de Electricidad (CFE) [3], para determinar los esfuerzos de Von

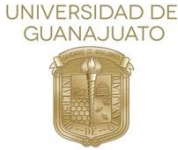

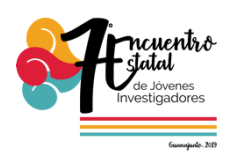

Mises que se presentan sobre las cañas del poste al ser sometido a una presión básica promedio del viento que se presenta en la ciudad de Irapuato, a través del modelado y simulación del mismo en el software SolidWorks.

# **Justificación**

En el diseño de estructuras de gran altura, tal como es el caso de los postes troncocónicos para distribución de energía eléctrica, existen diversos factores que deben ser tomados en cuenta, los cuales son:

- *Presión del viento.*
- *Carga de diseño.*
- *Longitud.*
- *Momento de inercia de la sección.*
- *Esfuerzos máximos de diseño.*
- *Sección de cada uno de los elementos.*

De la lista anterior, uno de los factores que más afecta a la hora del diseño es la presión del viento, ya que la velocidad del viento nunca tiene un valor constante y varía dependiendo de las regiones, lo que provoca que la presión resultante del viento nunca sea la misma y esto representa un riesgo latente para la confiabilidad de la estructura al momento de su aplicación en diversas locaciones. Por tal motivo es necesario hacer uso de las simulaciones para determinar si la estructura es confiable para su uso en ciertas zonas y poder garantizar la seguridad de la población.

# **Marco teórico**

# *A. Poste troncocónico*

Un poste troncocónico es una estructura hecha de acero, el cual está compuesto de tres secciones ensambladas entre sí, las cuales proporcionan la longitud requerida por el poste, así como de los brazos para los cables conductores y los cables de guarda [2], en la Figura 1 se aprecia un ejemplo de un poste troncocónico para distribución.

Vol. 6 (2019) 7º Encuentro de Jóvenes Investigadores

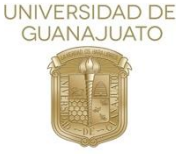

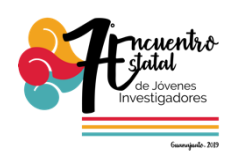

# *B. Método de los elementos finitos*

El método de los elementos finitos (MEF) es un método numérico ampliamente usado en ingeniería para la solución de ecuaciones diferenciales en problemas que van desde análisis de tensiones hasta análisis térmicos. El método se basa en dividir o mallar el cuerpo o geometría a analizar en múltiples partes de pequeño tamaño denominadas "elementos". Los elementos comparten entre ellos puntos comunes de intersección denominados "nodos" [3-4], en la Figura 2 se muestra un ejemplo del proceso de mallado de un elemento geométrico tridimensional. Los programas basados en MEF formulan ecuaciones matemáticas que rigen el comportamiento de cada uno de los elementos teniendo en cuenta su conectividad con los demás elementos a través de los nodos. Las ecuaciones matemáticas empleadas definen los desplazamientos de cada uno de los nodos en las direcciones X, Y y Z en función de la carga, las restricciones de movimiento y las propiedades mecánicas del material empleado. El desplazamiento de cada uno de los nodos permite al programa calcular las deformaciones unitarias en las diferentes direcciones y las tensiones resultantes. Finalmente, el post-procesado representa el modelo tridimensional con una gama de colores que indican las tensiones, esfuerzos y deformaciones sufridas bajo las condiciones de contorno definidas (restricciones, material y cargas) [3-4], en la Figura 3 se aprecia un ejemplo de la representación de los esfuerzos gracias al post-procesamiento de la solución iterativa.

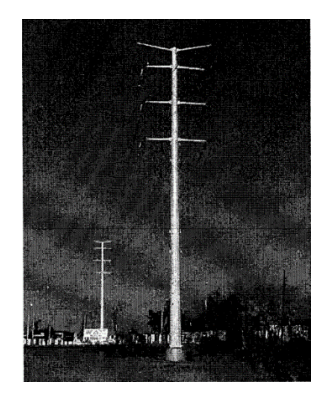

Figura 1. Poste troncocónico de acero para distribución eléctrica de 115 kV, 2 circuitos [2].

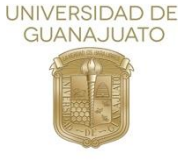

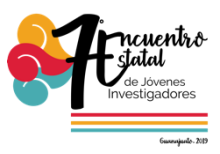

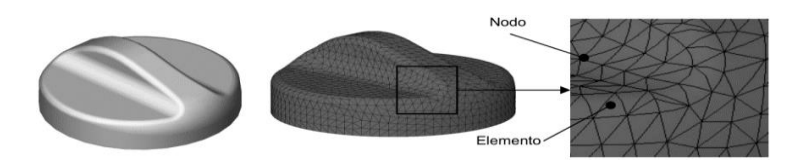

Figura 2. Proceso de mallado de un cuerpo solido tridimensional [5].

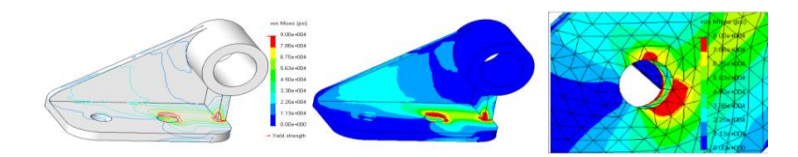

Figura 3. Representación de los esfuerzos de von Mises en una pieza gracias al postprocesamiento de la solución [4].

# *C. Presión básica del viento*

La presión básica del viento es una manera fácil de determinar la cantidad de presión que una velocidad promedio puede ejercer sobre un cuerpo, y es descrita por la Ec. (1) [1],

$$
q = \frac{u^2}{16} \tag{1}
$$

donde:

 $q =$  Presión, en kg/m<sup>2</sup>.

u = Velocidad promedio, en m/s.

# **Metodología**

Para hacer el análisis del poste troncocónico se siguió la metodología que se indica a continuación:

- 1. Diseño del poste troncocónico en SolidWorks.
- 2. Estudio sobre el comportamiento del viento en la ciudad de Irapuato, cuantificación de la velocidad promedio y cálculo de la presión básica del viento.
- 3. Aplicación de la presión básica del viento en el modelo del poste troncocónico a través de SolidWorks Simulation.

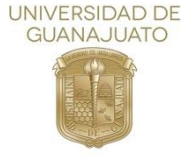

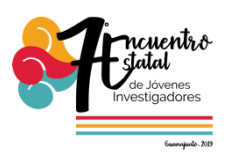

- 4. Obtención de los resultados de los esfuerzos de Von Mises para las cañas del poste troncocónico.
- 5. Análisis y documentación de los resultados.

# **Resultados**

# *A. Modelado del poste troncocónico en SolidWorks*

El modelo en SolidWorks del poste troncocónico se hizo en base al plano de construcción de CFE [3]. En la Figura 4 se aprecia el modelo del poste troncocónico

# *B. Cálculo de la presión básica del viento en la ciudad de Irapuato*

Para el cálculo de la presión básica del viento primero se obtuvo la velocidad del viento para la ciudad de Irapuato en un periodo de 14 días, tal y como se aprecia en la Figura 5, posteriormente se calculó la velocidad promedio para los 14 días como se muestra en la Tabla 1.

Conociendo la velocidad promedio para los 14 días y sustituyéndola en la Ec. (1) obtenemos que la presión básica del viento es

$$
q = \frac{\left(7.7 \frac{km}{h}\right)^2 \left(\frac{1000 \text{ m}}{1 \text{ km}}\right)^2 \left(\frac{1 \text{ h}}{3600 \text{ s}}\right)^2}{16} = 0.2859 \text{ kg}_f/m^2
$$

Convirtiendo este valor a pascales finalmente tenemos que

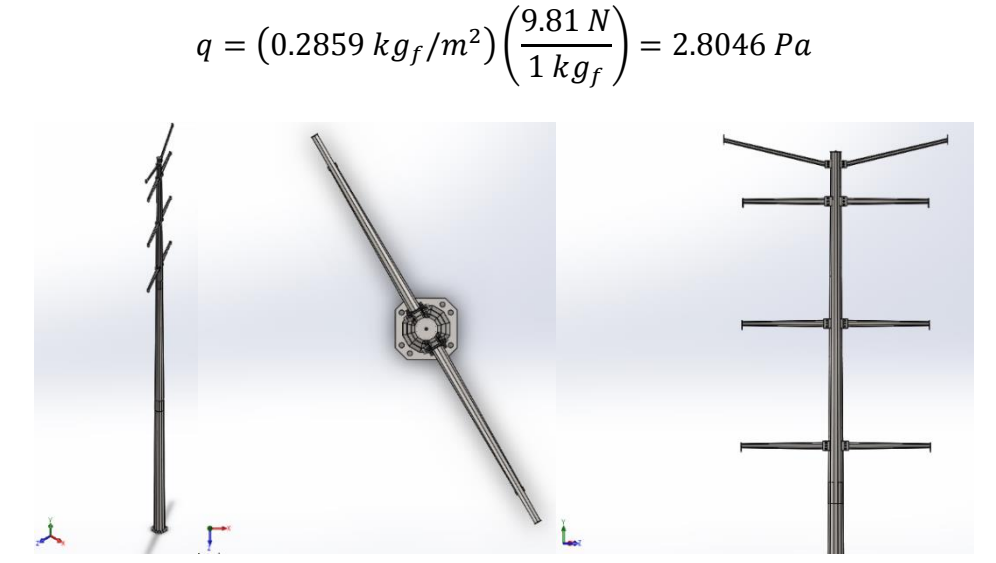

Vol. 6 (2019) 7º Encuentro de Jóvenes Investigadores

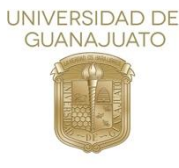

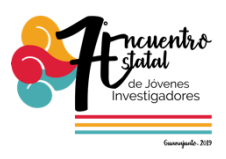

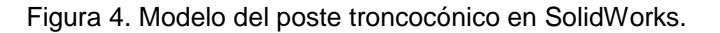

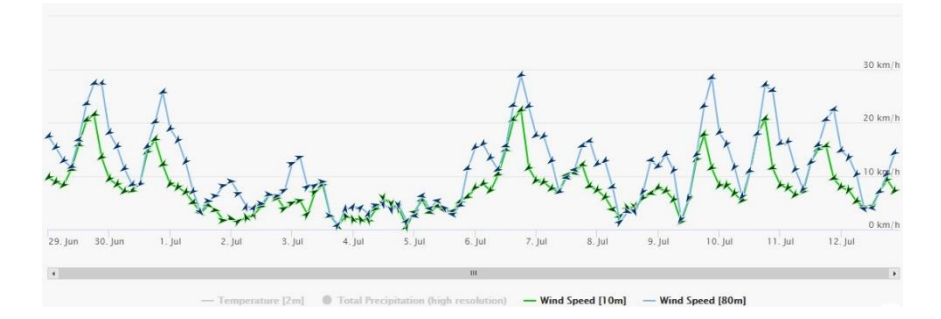

Figura 5. Velocidad del viento del 29 de junio al 12 de julio del 2019 para la ciudad de Irapuato. [6].

Tabla 1. Velocidad del viento a 10 m en la ciudad de Irapuato.

|                      | Junio |     | Julio |    |    |    |    |     |     |    |     |     |     |     |
|----------------------|-------|-----|-------|----|----|----|----|-----|-----|----|-----|-----|-----|-----|
| $\overline{D}$ ía    | 29    | 30  |       | 2  | 3  | 4  | 5  | -6  |     | 8  | 9   | 10  |     | 12  |
| Promedio por día 13. |       | 10. | 5.    | 3. | 4. | 3. | 4. | 13. | 8.8 | 4. | 8.7 | 11. | 10. | 6.7 |
| (km/h)               |       | 5   |       |    | 3  | 0  | 3  | 5   |     | 6  |     |     | 3   |     |
| Promedio<br>total    | 7.7   |     |       |    |    |    |    |     |     |    |     |     |     |     |
| (km/h)               |       |     |       |    |    |    |    |     |     |    |     |     |     |     |

*C. Simulación del efecto de la presión del viento en el poste troncocónico a través de SolidWorks Simulation*

Para la simulación del poste troncocónico se utilizó como material de estudio el acero AISI 1020, el cual en la librería de SolidWorks presenta las siguientes propiedades:

- Límite de tracción: 420.507 MPa.
- Límite elástico: 351.571 MPa.

Los resultados obtenidos de la simulación hecha a través de SolidWorks Simulation para ver el efecto que la presión del viento produce sobre el poste troncocónico se aprecian en la Figura 6. Cabe mencionar que al momento de hacer la simulación se simplifico el modelo del poste troncocónico y solo se consideraron la placa base, las tres cañas y la tapa del poste, ya que estos son los puntos críticos donde se pude presentar alguna falla.

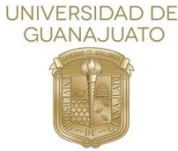

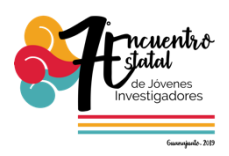

De los resultados obtenidos para los esfuerzos de Von Mises se concluye que la estructura es capaz de resistir la presión ejercida por el viento, ya que, presenta un factor de seguridad de 6265, lo cual es un valor muy alto.

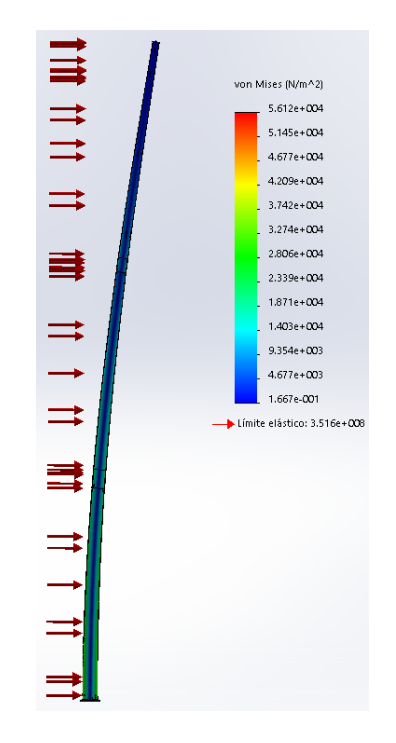

Figura 6. Resultados de los esfuerzos de Von Mises generados por la presión del viento sobre el modelo del poste troncocónico.

# **Conclusiones**

En este trabajo se muestra que el poste es capaz de resistir la presión del viento, ya que los esfuerzos obtenidos se encuentran muy por debajo del límite estático. Si se hubiera considerado la velocidad máxima registrada en la zona, se hubieran obtenidos valores mayores tanto para los esfuerzos, sin embargo, si se considera que el valor del esfuerzo máximo obtenido de la simulación da como resultado un factor de seguridad de 6265, nos indica que se necesitaría una presión excesivamente grande para poder hacer que el material falle, la cual no es posible obtener ante condiciones normales de viento.

Por último, con este trabajo se muestra la utilidad que tiene el hacer uso de las simulaciones para realizar análisis estáticos en este tipo de postes, ya que, si bien están diseñados bajo ciertos estándares, las condiciones climatológicas varían

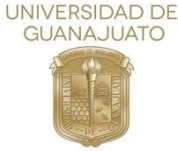

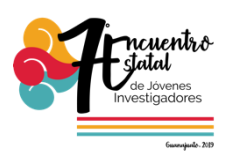

dependiendo de la región, y es importante que se consideren todos los factores que afecten la seguridad estructural del poste, y una forma rápida y económica de conocer el efecto del viento se logra a través de este tipo de estudios.

# **Referencias**

- [1].Beltrán Revillard, A.M. (2011). *Efectos de las cargas de viento sobre las estructuras. Análisis de la noma NCH 432 of 71* [Tesis de licenciatura ingeniería civil]. Universidad Austral de Chile. Valdivia, Chile.
- [2].Camacho Moreno, A.T. (2002). *Diseño de líneas de transmisión de alta tensión* [Tesis de licenciatura ingeniería mecánica]. Universidad de Sonora. Sonora, México.
- [3].C.F.E. Subdirección de construcción-Coordinación de proyectos de transmisión y transformación. (2003). Poste normalizado tipo 1210SMP uso: Suspensión 0°/165/180. No. de archivo de C.F.E.: P.T.8-C-57-90030. México.
- [4].Ed Akin, J. (2009). *Finite Element Analysis Concepts via SolidWorks*. New Jersey: World Scientific.
- [5].Gómez González, S. (2008). *El gran libro de SolidWorks: Office Professional.* Barcelona: Marcombo.
- [6].Meteoblue. (2019). Descarga de datos de Irapuato. Recuperado de: https://www.meteoblue.com/es/products/historyplus/download/irapuato\_m%c3 %a9xico\_4004330